## ¿Qué se escucha en el barrio?

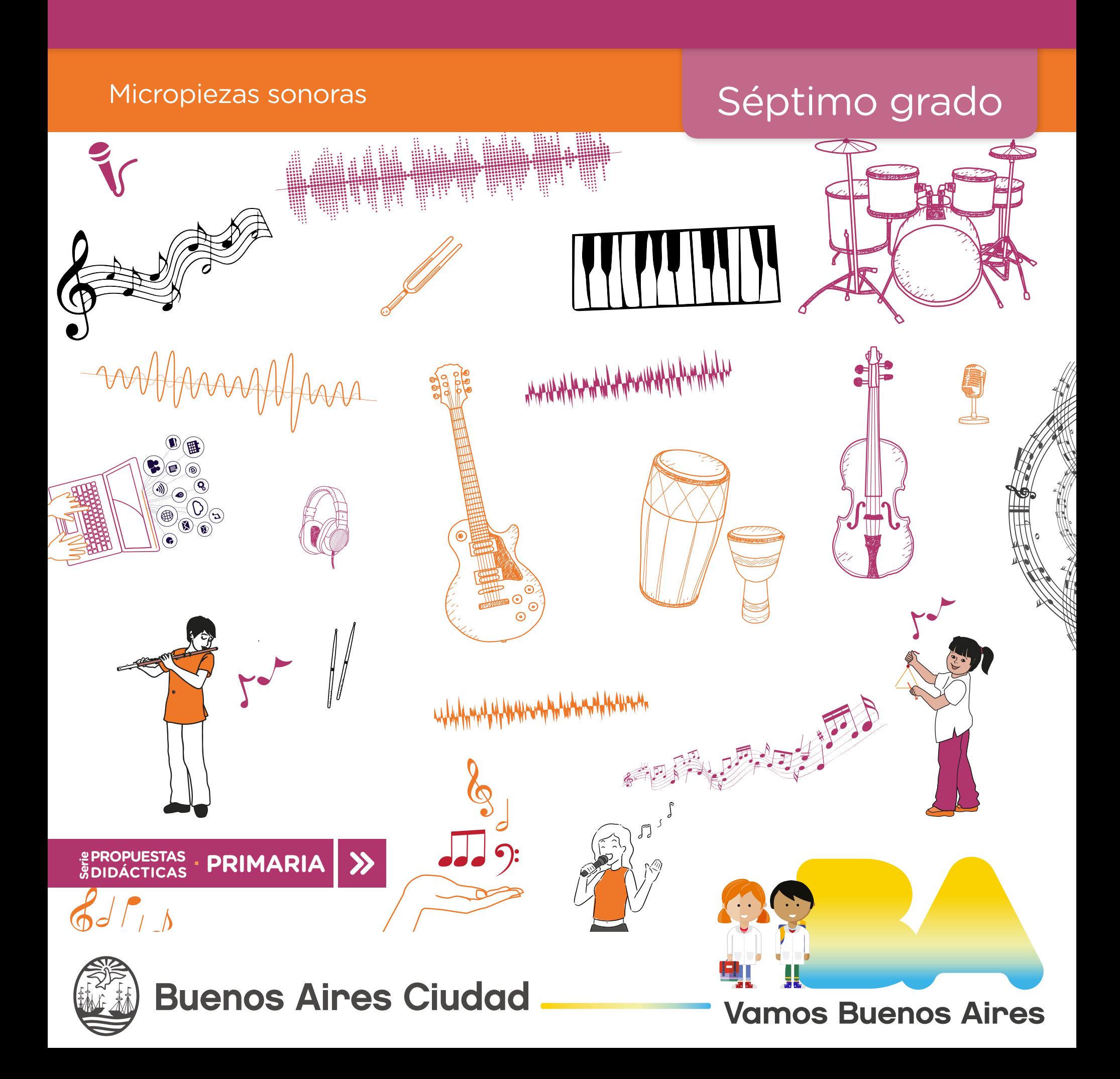

**¿Qué se escucha en el barrio?**

**Jefe de Gobierno** Horacio Rodríguez Larreta

**Ministra de Educación e Innovación** María Soledad Acuña

**Subsecretario de Planeamiento e Innovación Educativa** Diego Javier Meiriño

**Directora General de Planeamiento Educativo** María Constanza Ortiz

**Gerente Operativo de Currículum** Javier Simón

**Director General de Tecnología Educativa** Santiago Andrés

**Gerenta Operativa de Tecnología e Innovación Educativa** Mercedes Werner

**Subsecretaria de Coordinación Pedagógica y Equidad Educativa** Andrea Fernanda Bruzos Bouchet

**Subsecretario de Carrera Docente y Formación Técnica Profesional** Jorge Javier Tarulla

**Subsecretario de Gestión Económico Financiera y Administración de Recursos** Sebastián Tomaghelli

**Volver a vista anterior**

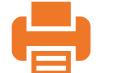

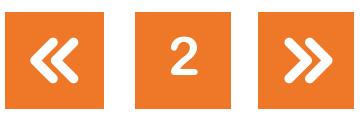

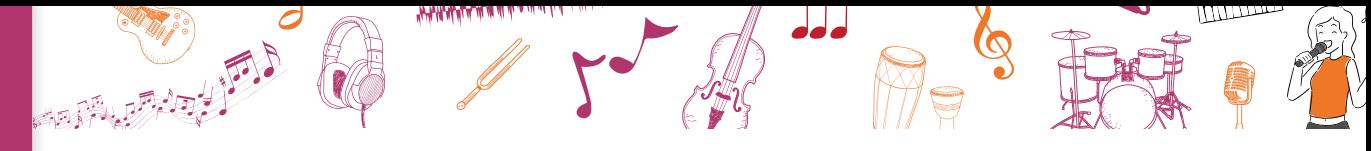

**¿Qué se escucha en el barrio?**

### Subsecretaría de Planeamiento e Innovación Educativa (SSPLINED)

Dirección General de Planeamiento Educativo (DGPLEDU) Gerencia Operativa de Currículum (GOC) Javier Simón

Equipo curricular de Generalistas: Marina Elberger (coordinación), Marcela Fridman, Patricia Frontini, Ida Silvia Grabina

Especialista de Música: José María D'Angelo

Dirección General de Tecnología Educativa (DGTEDU) Gerencia Operativa de Tecnología <sup>e</sup> Innovación Educativa (INTEC) Mercedes Werner

Especialistas de Educación Digital: Julia Campos (coordinación), María Lucía Oberst

Coordinación de materiales y contenidos digitales (DGPLEDU): Mariana Rodríguez Colaboración y GESTIÓN: Manuela Luzzani Ovide

Corrección de estilo (GOC): Vanina Barbeito

Edición <sup>y</sup> diseño (GOC) Coordinación de series Profundización NES y PROPUESTAS DIDÁCTICAS PRIMARIA: Silvia Saucedo Edición: María Laura Cianciolo, Bárbara Gomila, Marta Lacour DISEÑO GRÁFICO: Octavio Bally, Ignacio Cismondi, Alejandra Mosconi, Patricia Peralta

Este material contiene las actividades para los alumnos presentes en *Artes. Música. ¿Qué se escucha en el barrio? Micropiezas sonoras.* ISBN 978-987-673-331-1

Se autoriza la reproducción y difusión de este material para fines educativos u otros fines no comerciales, siempre que se especifique claramente la fuente. Se prohíbe la reproducción de este material para reventa u otros fines comerciales.

Las denominaciones empleadas en los materiales de esta serie y la forma en que aparecen presentados los datos que contienen no implican, de parte del Ministerio de Educación e Innovación del Gobierno de la Ciudad Autónoma de Buenos Aires, juicio alguno sobre la condición jurídica o nivel de desarrollo de los países, territorios, ciudades o zonas, o de sus autoridades, ni respecto de la delimitación de sus fronteras o límites.

En este material se evitó el uso explícito del género femenino y masculino en simultáneo y se ha optado por emplear el género masculino, a efectos de facilitar la lectura y evitar las duplicaciones. No obstante, se entiende que todas las menciones en el género masculino representan siempre a varones y mujeres, salvo cuando se especifique lo contrario.

Fecha de consulta de imágenes, videos, textos y otros recursos digitales disponibles en internet: 15 de julio de 2018.

© Gobierno de la Ciudad Autónoma de Buenos Aires / Ministerio de Educación e Innovación / Subsecretaría de Planeamiento e Innovación Educativa. Dirección General de Planeamiento Educativo / Gerencia Operativa de Currículum, 2018.

Subsecretaría de Planeamiento e Innovación Educativa / Dirección General de Planeamiento Educativo / Gerencia Operativa de Currículum. Holmberg 2548/96, 2° piso - C1430DOV - Ciudad Autónoma de Buenos Aires.

© Copyright © 2018 Adobe Systems Software. Todos los derechos reservados. Adobe, el logo de Adobe, Acrobat y el logo de Acrobat son marcas registradas de Adobe Systems Incorporated.

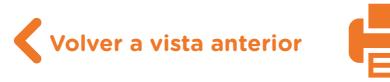

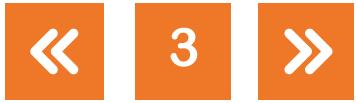

**¿Qué se escucha en el barrio?**

**A PHONEY WANTS** 

## **¿Cómo se navegan los textos de esta serie?**

Los materiales de la serie Propuestas Didácticas - Primaria cuentan con elementos interactivos que permiten la lectura hipertextual y optimizan la navegación.

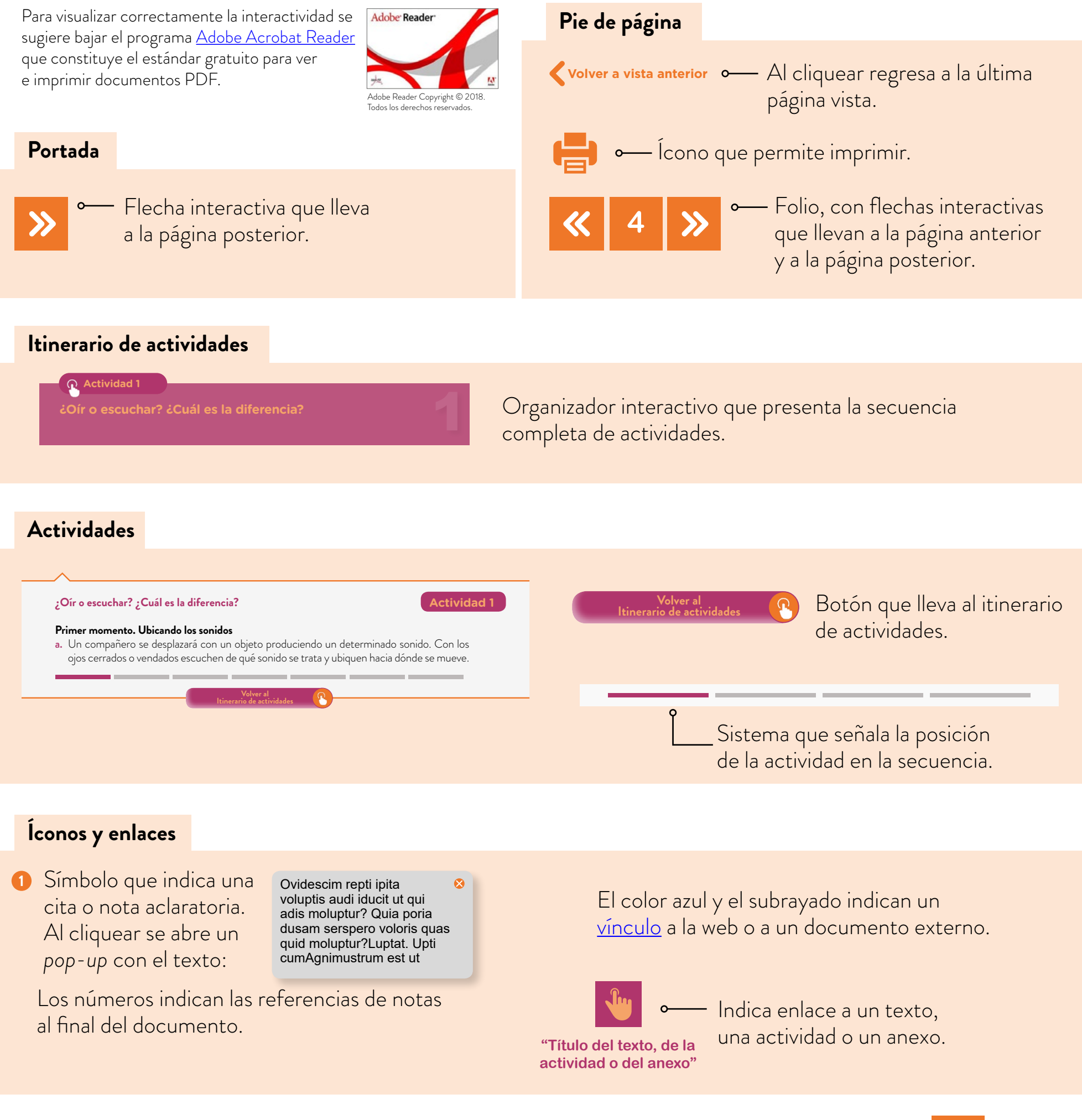

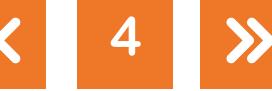

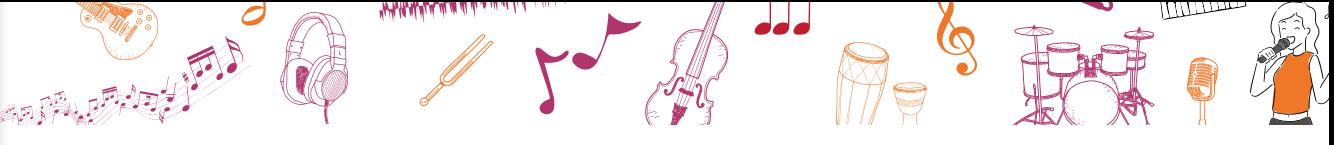

**¿Qué se escucha en el barrio?**

## <span id="page-4-0"></span>**Itinerario de actividades**

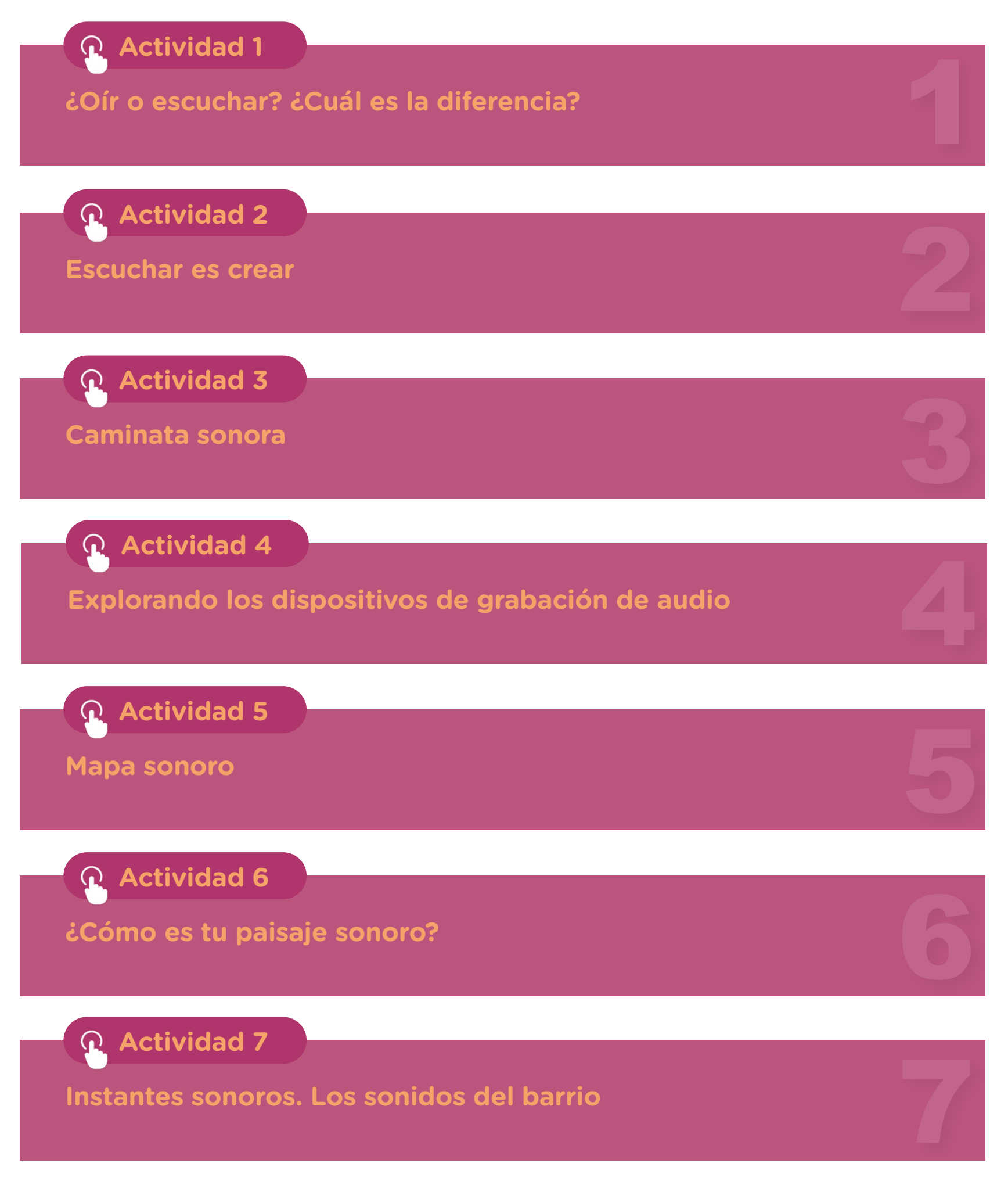

**Volver a vista anterior**

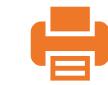

**5**

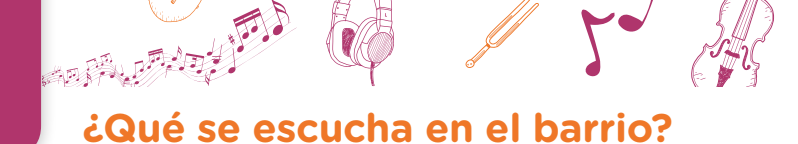

### **¿Oír o escuchar? ¿Cuál es la diferencia?**

### **Actividad 1**

### **Primer momento. Ubicando los sonidos**

- a. Un compañero se desplazará con un objeto produciendo un determinado sonido. Con los ojos cerrados o vendados escuchen de qué sonido se trata y ubiquen hacia dónde se mueve. Con la mano y el brazo extendido señalen con la mayor precisión el lugar donde se detuvo el objeto. Luego marquen la dirección del sonido desde donde partió hasta donde se detuvo.
- b. Sentados en el piso, con los ojos cerrados o vendados, escuchen los sonidos distintos (por ejemplo, agudo y grave o con dos timbres distintos) que realizan sus compañeros mientras se trasladan por el espacio. La mitad del grupo reconoce y señala la ubicación y dirección del sonido A y B moviendo ambos brazos extendidos, un brazo señala el sonido A y el otro el B. Luego la otra mitad del grupo sigue los sonidos C y D. Finalmente, todos juntos siguen los sonidos A, B, C y D.

### **Segundo momento. ¿Qué nos dice el silencio?**

- c. Ahora te proponemos escuchar como si fuera la primera vez. Imaginá que sos un recién nacido y escuchás los sonidos por primera vez en tu vida. Todo será nuevo y seguramente vas a escuchar cosas a las que hasta ahora no les prestaste atención. Comentale a un compañero: ¿Qué sonidos percibiste? ¿Cuál es el sonido de tu cuerpo que escuchaste con más atención? ¿Qué sensación te produce escuchar? ¿Cuál de los sonidos que escuchaste te gustó más? ¿Podrías describir ese sonido de acuerdo con sus características?
- d. ¿Qué significa el silencio para vos? ¿Qué sensaciones te causa?

**Volver al [Itinerario de actividades](#page-4-0)**

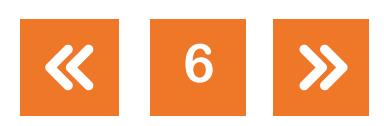

**¿Qué se escucha en el barrio?**

### <span id="page-6-0"></span>**Escuchar es crear**

### a. Primera audición

Mientras escuchás la música, dejate llevar por los sonidos. Imaginá que la música con sus cambios y sonidos mueve tu mano en un papel imaginario con líneas o garabatos. También podrías escuchar en silencio o simplemente cerrar los ojos y escuchar. ¿Qué sensaciones produce la música? ¿Qué evocaciones produce el sonido? ¿Qué sonidos o partes escucho en la música?

### **b.** Segunda audición

¿Podés encontrar sonidos que se repiten, son constantes o aparecen esporádicamente en la pieza? ¿Escuchás sonidos distintos o similares? ¿Reconocés sonidos de algún lugar? ¿Podrías identificar y aislar un sonido que te llame la atención y describirlo con sus características o con palabras? ¿Descubriste diferentes planos sonoros?

### c. Tercera audición

Si tuvieras que representar la música con líneas, puntos o dibujos no figurativos ¿cómo la representarías? ¿Qué sonidos reconoces? ¿Escuchas sonidos nuevos? ¿Qué sonidos están siempre presentes? ¿Cuáles son protagonistas? ¿Podrías identificar dos sonidos que se encuentran en primer plano y otros dos que no se destacan y se perciben en el fondo sonoro? ¿Podrías graficar en el orden que aparecen los sonidos un fragmento de la música y nombrarlos de alguna manera?

> **Volver al [Itinerario de actividades](#page-4-0)**

### <span id="page-6-1"></span>**Caminata sonora**

a. Realizá un paseo sonoro por la escuela o tu barrio. La propuesta es caminar en silencio, escuchar y reconocer los sonidos en el espacio. Durante la caminata encontrá un lugar para detenerte. El desafío es no hablar para disfrutar escuchar. Podés comenzar la caminata escuchando los sonidos de tu cuerpo mientras te movés, los pasos, los sonidos más cercanos a vos o los más lejanos, tu respiración, etcétera. Elegí un lugar donde detenerte y completá en silencio el cuadro de la ficha para registrar la caminata sonora del anexo 1, tomando como ayuda el siguiente ejemplo:

**Anexo 1. Ficha para registrar la [caminata sonora](#page-14-0)**

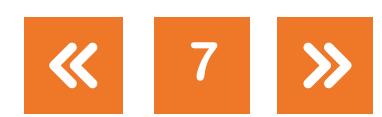

**Actividad 3**

**Actividad 2**

**¿Qué se escucha en el barrio?**

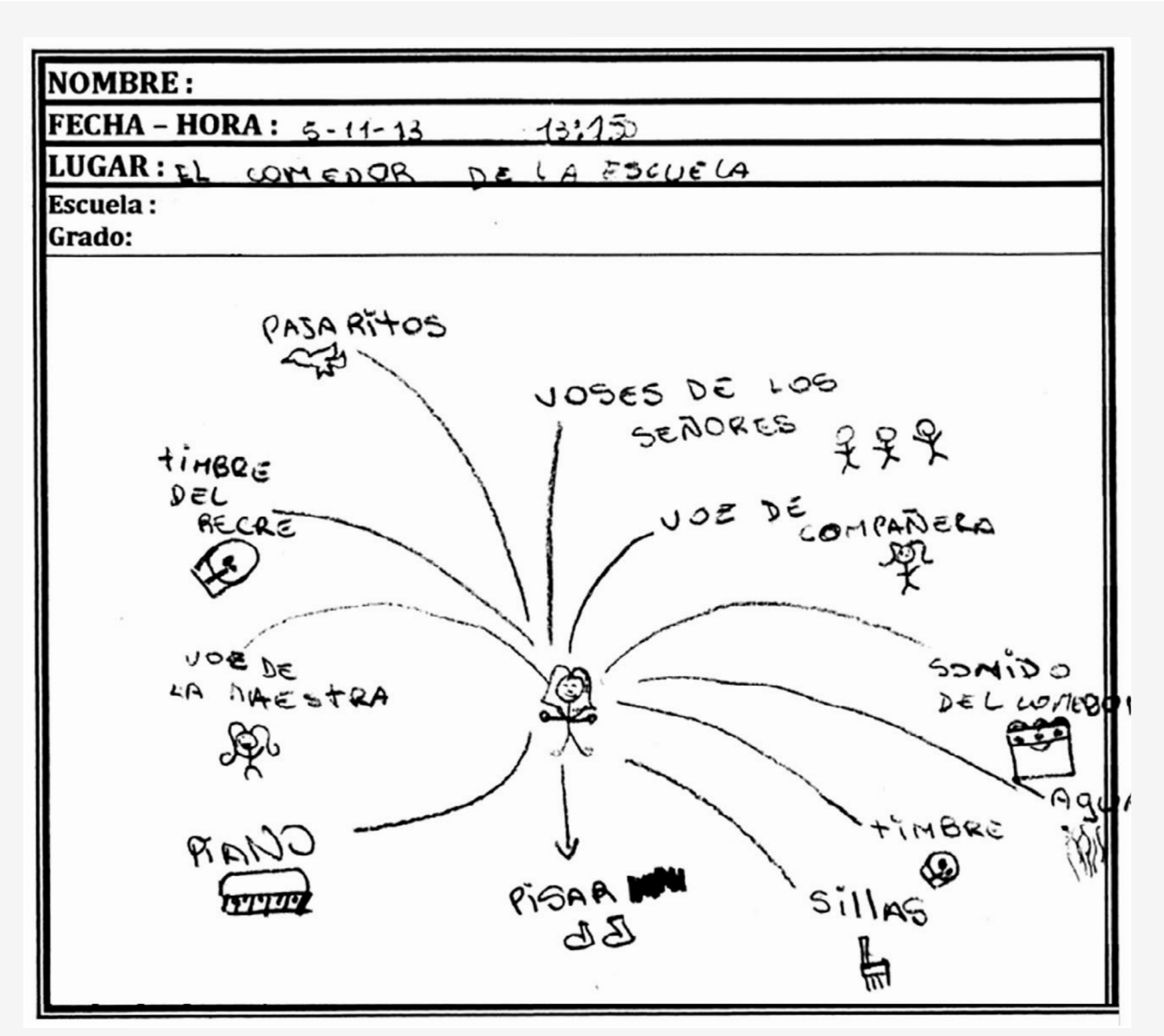

Ejemplo de registro gráfico de sonidos.

El centro de la hoja representa tu oído y el lugar donde estás ubicado. Enfocá la atención en los sonidos de tu alrededor y representalos teniendo en cuenta su procedencia y su distancia. Cuanto más lejos estén los sonidos, más lejos tuyo tendrías que dibujarlos (y por lo tanto más cerca al contorno de la hoja). Si se mueven, podés marcar con una flecha la dirección de su trayectoria. Es importante que tengas en cuenta toda la variedad de sonidos, tanto los que están en primer plano como los más lejanos; los sonidos imperceptibles o aquellos que te parecen que son únicos de ese lugar y no de otro. Elegí los tres sonidos que te atraigan más y marcalos.

**8**

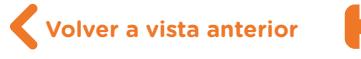

**¿Qué se escucha en el barrio?**

- b. En clase y en grupos compartí con tus compañeros la lista de sonidos.
- c. Cada integrante lee los sonidos que escuchó y marca con una equis si los sonidos del compañero coinciden con los propios y con un círculo si no coinciden. ¿Escucharon los mismos sonidos? ¿Cuáles son los que nadie escuchó? ¿Qué es importante cuando escuchamos? ¿Todos escuchamos lo mismo?
- d. Clasificá los sonidos que escuchaste de tu lista según el criterio que te indique el docente y registrá cada uno con un color según su categoría. ¿Qué categoría predomina en tu lista? Luego, elegí los tres sonidos que más te gustaron o te llamaron la atención. Esos sonidos formaran parte de la postal sonora que realizaremos en las próximas actividades.
- e. En pequeños grupos piensen otra forma de clasificar los sonidos.

**Volver al [Itinerario de actividades](#page-4-0)**

### <span id="page-8-0"></span>**Explorando los dispositivos de grabación de audio**

### **Actividad 4**

a. Graben individual o grupalmente, según lo disponga el docente, algunos sonidos concre- $\mathbf t$ os  $\mathbf 0$  o vocales. Guarden cada uno con un nombre que lo defina para luego identificarlo.

Para poder hacerlo, en las *netbooks* podrán encontrar instalados los siguientes programas: [-Audacity](https://www.audacityteam.org/) (pueden consultar el [tutorial de Audacity,](https://campusvirtualintec.buenosaires.gob.ar/course/view.php?id=149) además para poder realizar la grabación les compartimos también el video ["Cómo hago para grabar una voz y un audio de](https://campusvirtualintec.buenosaires.gob.ar/course/view.php?id=523)  [fondo con Audacity"](https://campusvirtualintec.buenosaires.gob.ar/course/view.php?id=523) que podrá ayudarlos a manejar este programa en el Campus Virtual de Educación Digital). tos **U** o voce<br>Para poder<br>-<u>Audacity</u><br>bación les e<br><u>fondo con</u><br>de Educaci<br>-Grabador<br>Virtual de f<br>**b.** Escuchen l<br>que interfie<br>grabación c

-Grabador de sonidos de Linux, (pueden consultar el <u>[tutorial del grabador](https://campusvirtualintec.buenosaires.gob.ar/course/view.php?id=150)</u> en el Campus Virtual de Educación Digital).

b. Escuchen los sonidos grabados y analicen su calidad: ¿Los sonidos son nítidos? ¿Hay ruidos que interfieren? Plantearse este tipo de preguntas ayudará para ajustar y mejorar, luego, la grabación de los sonidos que utilizarán para crear los paisajes sonoros.

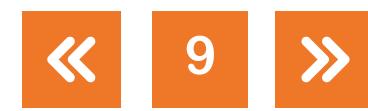

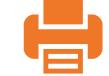

**¿Qué se escucha en el barrio?**

### <span id="page-9-0"></span>**Actividad 5 Mapa sonoro**

### **Primer momento. Grabando y registrando sonidos**

a. Cada uno de los miembros del equipo tiene un rol rotativo: uno graba los sonidos, otro chequea con un auricular si ese sonido está bien grabado, y los otros completan la ficha de grabación y eligen los lugares y recorridos.

Tienen que grabar sonidos variados, por ejemplo, los sonidos del ambiente de un lugar cerrado como un comedor, el patio, la plaza o al aire libre, y también sonidos de pasos, personas que hablan, una frase de un diálogo, los pájaros, motores o el ruido de las hojas, etcétera. Una regla importante será: antes de grabar hay que escuchar. Fíjense si les sirve acercar el micrófono a la fuente que origina el sonido, grabar y moverse por el espacio, hacer un re-

- corrido de un espacio cerrado a uno abierto, por ejemplo salir del aula, ir al patio y la cocina de la escuela y regresar o hacer un giro de 360º grados lentamente o variando la velocidad.
- b. Luego de grabar, un compañero verificará que la calidad del registro sea buena, sin ruidos o golpes. c. Luego de grabar y escuchar, completen los datos en la ficha de grabación del anexo 2. Como primer paso escuchen todo el audio que registraron y seleccionen el fragmento que más les agrade. Luego, nombren el sonido con una breve descripción, categoricen de acuerdo a la clasificación (N - T - H) y duración. También pueden graficarlo. Realicen los mismos pasos hasta completar la ficha con los diez sonidos.

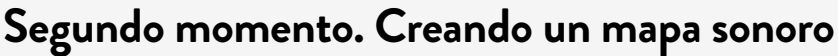

Para poder crear un mapa sonoro les sugerimos utilizar una de estas dos opciones:

### **Opción 1:**

Rescatar la imagen del plano o mapa del espacio donde registraron los sonidos. Esto puede obtenerse de diferentes maneras:

- **•** Buscando en [Google Maps](https://www.google.com/maps) (pueden consultar el [tutorial de Google Maps](https://campusvirtualintec.buenosaires.gob.ar/course/view.php?id=239) en el Campus Virtual de Educación Digital). Seleccionan la imagen con la herramienta de recortes de Windows (pueden consultar el video ["¿Cómo hago para utilizar la herramienta Recortes?",](https://campusvirtualintec.buenosaires.gob.ar/course/view.php?id=392) en el Campus Virtual de Educación Digital) o [Shutter](http://shutter-project.org/downloads/) para Linux y la guardan en formato PNG o JPG.
- **•** Sacando una fotografía en el momento que hacen el registro, que podrán descargar y guardar en la computadora con formato PNG o JPG.
- **•** Dibujando el espacio observado y luego sacando una fotografía o escaneando el dibujo para poder guardarlo con formato PNG o JPG.

Una vez que tengan esa imagen podrán comenzar a construir el mapa sonoro de la siguiente manera:

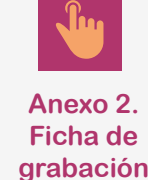

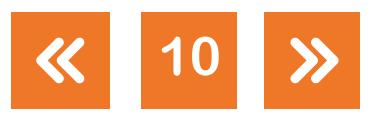

**¿Qué se escucha en el barrio?**

- 1. Abran el programa *Thinglink* (pueden consultar el *tutorial de Thinglink* en el Campus Virtual de Educación Digital) y luego creen una cuenta. Si no tienen una dirección de e-mail el docente podrá brindarles una que genere para poder realizar esta actividad.
- 2. Suban allí la imagen y comiencen a generar etiquetas sonoras en los puntos de donde se obtuvieron los sonidos. Podrán subirlos en la parte que dice *upload*.

### **Opción 2:**

G.C.A.B.A. | Ministerio de Educación e Innovación | Subsecretaría de Planeamiento e Innovación Educativa.

Ministerio

G.C.A.B.A

Educación e Innovación I Subsecretaría de Planeamiento e Innovación Educativa

- Suban los audios que grabaron a la página de **SoundCloud** (pueden consultar el [tutorial de](https://campusvirtualintec.buenosaires.gob.ar/course/view.php?id=269) [SoundCloud](https://campusvirtualintec.buenosaires.gob.ar/course/view.php?id=269) y el video tutorial ["¿Cómo subir audios a SoundCloud con licencias Creative](https://campusvirtualintec.buenosaires.gob.ar/course/view.php?id=415) [Commons?"](https://campusvirtualintec.buenosaires.gob.ar/course/view.php?id=415) en el Campus Virtual de Educación Digital) para que de allí podamos obtener el enlace de cada uno.
- Ingresen a *MyMaps* de Google Maps (pueden consultar el *[tutorial de Google Maps](https://campusvirtualintec.buenosaires.gob.ar/course/view.php?id=239)*).
- **•** Creen un mapa personalizado, pónganle nombre y luego tipeen la dirección de uno de los espacios registrados para poder obtener el paisaje general.
- **•** Comiencen a "añadir marcadores" en los espacios de donde se obtuvieron los sonidos y allí agreguen el enlace generado en SoundCloud para que luego quien pase por ese marcador pueda ingresar y escuchar el sonido que caracteriza ese punto.

De esta manera realizamos la construcción de una imagen enriquecida o mapa interactivo mediante el cual podemos observar el entorno físico recorrido más los sonidos que forman parte de él.

> **Volver al [Itinerario de actividades](#page-4-0)**

### **¿Cómo es tu paisaje sonoro?**

- **Actividad 6**
- a. ¿Qué paisajes conocen? ¿Cómo es un paisaje? ¿Cuáles son las características de un paisaje? ¿Los paisajes son solo imágenes? ¿Podrían identificar un paisaje sin ver la imagen? ¿Por qué?
- b. Anotá en una hoja los sonidos de un paisaje.
- c. Anotamos en el pizarrón todos los sonidos que pensaron y jugamos. Por turnos elijan uno de los sonidos de la lista que armaron entre todos y describan sus características sin decir qué sonido es. No se puede decir "es el sonido del auto", por ejemplo, sino describirlo a partir de sus características (por ejemplo: es constante, bastante uniforme, grave, lo escucho en la calle, es un sonido mecánico, etc.). Los demás compañeros deberán descubrir qué sonido es.

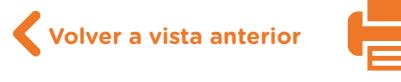

d. Con los sonidos que grabaron imaginen y armen un paisaje sonoro propio. Puede ser inventado, fantasioso, real o abstracto. Definan en una línea de tiempo el orden de aparición de los sonidos de ese paisaje. Grafíquenlos. ¿Cuál será el primer sonido? ¿Cuáles son los sonidos que se repiten y cuántas veces? ¿Habrá sonidos de fondo? ¿Cuáles serán los sonidos que figuran en primer plano? ¿Habrá silencios? ¿Cuáles son los últimos sonidos que se escuchan en la línea de tiempo?

**¿Qué se escucha en el barrio?**

Para poder realizar esta actividad les sugerimos armar la línea de tiempo en una hoja en blanco o si lo prefieren de manera digital en la *netbook* con el programa [Timeline](https://timeline.knightlab.com/) (pueden consultar el [tutorial](https://campusvirtualintec.buenosaires.gob.ar/course/view.php?id=276)  [de Timeline](https://campusvirtualintec.buenosaires.gob.ar/course/view.php?id=276) en el Campus Virtual de Educación Digital). Al ubicar los sonidos el resultado puede ser algo similar a la siguiente imagen:

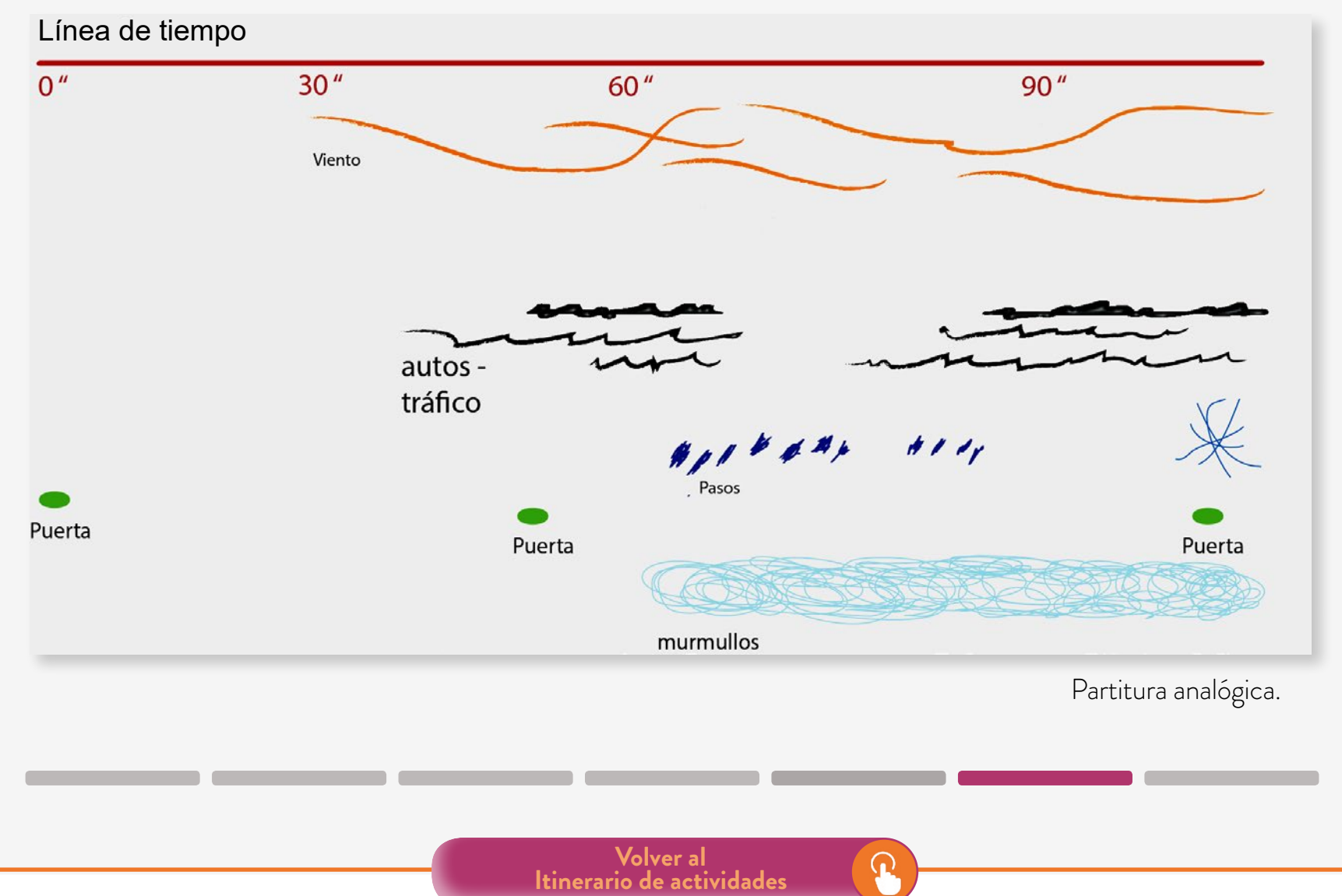

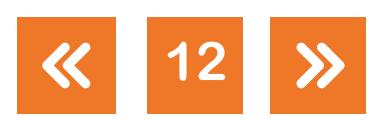

### <span id="page-12-0"></span>**Instantes sonoros. Los sonidos del barrio**

### **Actividad 7**

### **Componiendo una postal sonora**

Armen una nueva línea de tiempo y decidan qué sonidos se van a utilizar y en qué orden. Tengan en cuenta que tienen un banco con diez sonidos grabados. Si se realiza en grupos de cuatro, cada integrante suma cuatro sonidos, es decir que la paleta sonora será de 16 sonidos.

**¿Qué se escucha en el barrio?**

Una vez seleccionado el material sonoro, se transfiere a la computadora y se trabaja en el programa multipista Audacity. Cada grupo armará una secuencia sonora donde cada integrante suma un sonido a continuación del anterior. A modo de rompecabezas, se ensamblan los sonidos.

Para hacerlo, es necesario considerar que:

- Una vez que los sonidos se empiezan a ensamblar apretá "play" y escuchá. Si alguna combinación no es de tu agrado se pueden modificar las pistas del Audacity hasta que quede como te imaginas o te gusta.
- Hay ciertas maneras de construir una narración con los sonidos, por ejemplo: repetir un sonido o grupos de sonidos (A-A-A), contrastar con dos sonidos diferentes (A-B) o variar gradualmente el sonido original (A - A¨- A¨¨).
- También pueden superponerse las pistas de audio.
- En el cuadro siguiente se observan las líneas que representan sonidos y las distintas posibilidades de combinar los sonidos y superponer pistas. Combiná estas opciones. Siempre recordá tu *timeline* y lo que imaginaste que suene. A veces probando vas a descubrir nuevas posibilidades que no imaginaste.

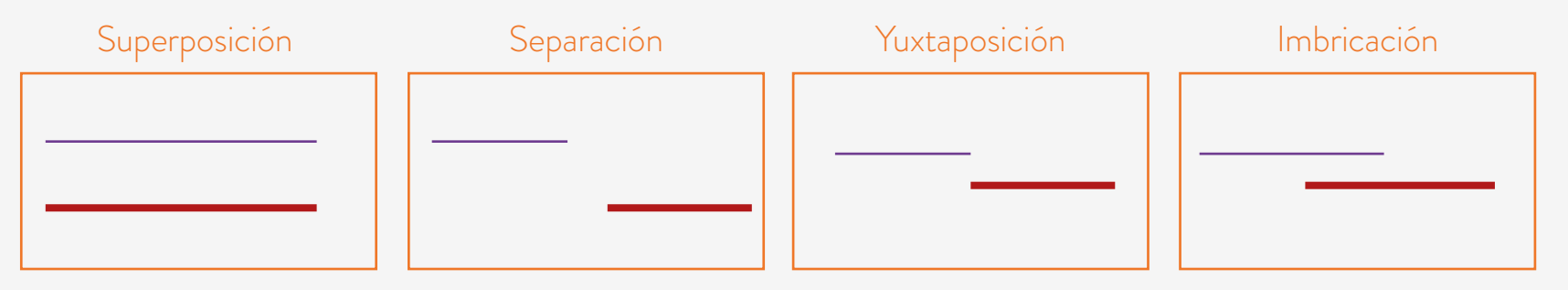

Gráfico de relaciones entre los sonidos.

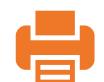

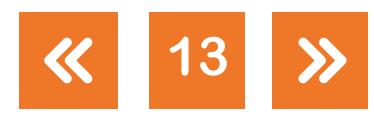

En la composición musical se organizan y articulan los sonidos y silencios en el tiempo y en el espacio. En la música se aprecian momentos donde los distintos sonidos se conjugan y generan texturas. También se pueden dejar espacios entre los sonidos o, por el contrario, superponerlos. Otra manera de proceder es ensimismar un sonido cuando comienza otro armando un eslabón a modos de cadena. La composición de la pieza puede responder a una estructura sencilla de dos partes distintas (A-B) o más compleja con partes distintas (A-B-C-A). En el programa <u>Audacity</u> a medida que avance el proceso de composición iremos escuchando el resultado. De esta manera se superan los diferentes obstáculos, se eligen opciones y se toman decisiones que aparecen a lo largo del proceso de composición. Es cuestión de probar y combinar los sonidos que ya fueron grabados y, si en el proceso de inventar se necesita algún sonido nuevo, es posible grabarlo.

**¿Qué se escucha en el barrio?**

**Volver al [Itinerario de actividades](#page-4-0)**  $\Omega$ 

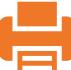

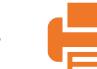

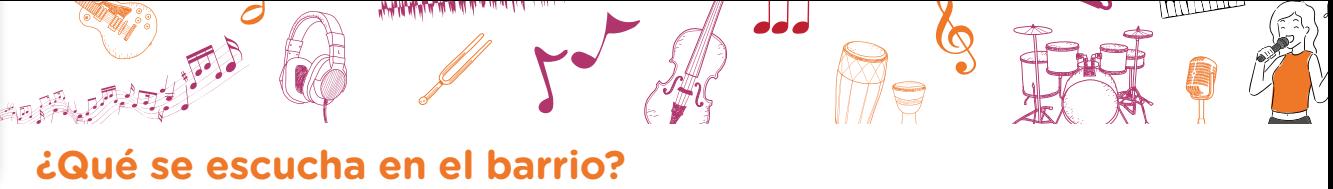

**15**

 $\boldsymbol{\mathcal{Y}}$ 

 $\ll$ 

### <span id="page-14-0"></span>**Anexo 1**

### **Ficha para registrar la caminata sonora**

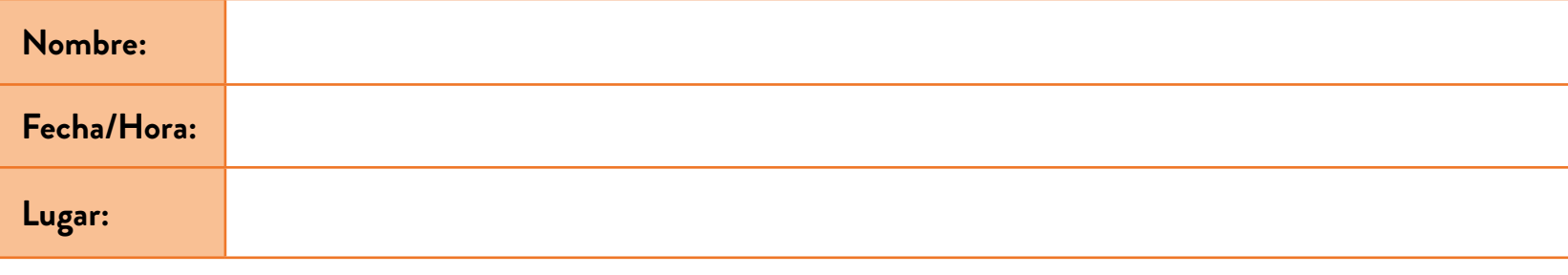

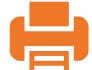

**¿Qué se escucha en el barrio?**

19月以及

 $\frac{1}{2}$  ,  $\frac{1}{2}$  ,  $\frac{1}{2}$  ,  $\frac{1}{2}$  ,  $\frac{1}{2}$  ,  $\frac{1}{2}$  ,  $\frac{1}{2}$  ,  $\frac{1}{2}$  ,  $\frac{1}{2}$  ,  $\frac{1}{2}$  ,  $\frac{1}{2}$  ,  $\frac{1}{2}$  ,  $\frac{1}{2}$ 

 $5 - 4$ 

 $\bullet$ 

取

### **Anexo 2**

### **Ficha de grabación**

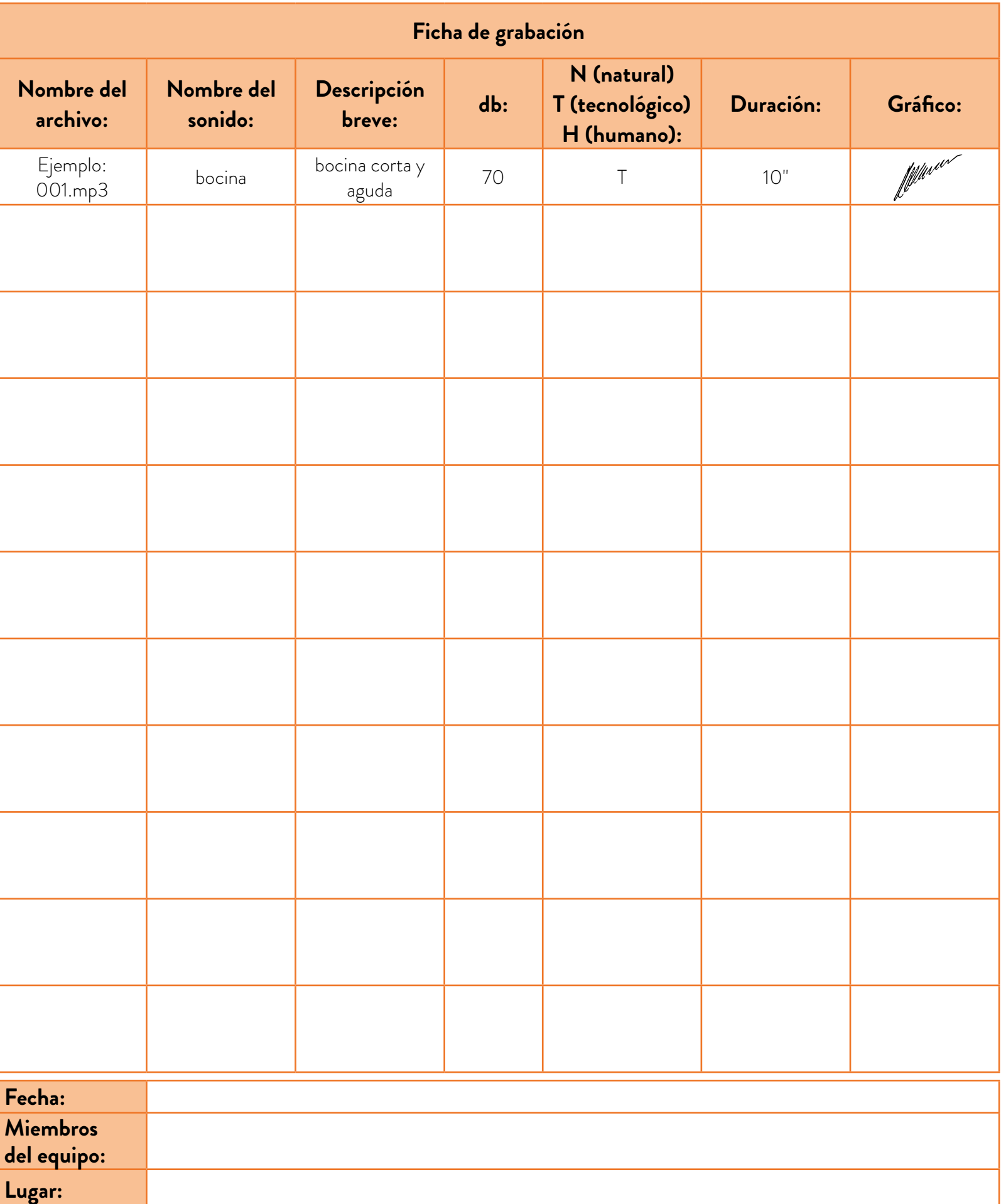

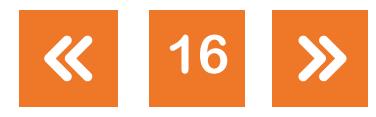

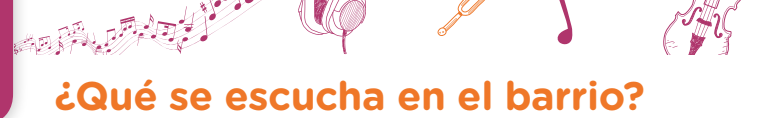

www.communication.com

لماماه

### **Notas**

**1** En la década de los 40, el ingeniero y compositor francés Pierre Schaeffer plantea una nueva aproximación hacia el sonido significándolo como "objeto sonoro". Schaeffer plantea una nueva categoría estética, la música concreta. Los sonidos que utiliza el compositor no solo son los producidos por un instrumento musical, sino que también aquellos sonidos que se registran en cintas magnetofónicas y grabaciones de archivos —tales como los ruidos, máquinas, sonidos naturales, pájaros o grabaciones de archivo— forman parte del material sonoro que utiliza el compositor.

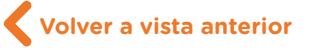

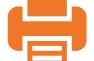

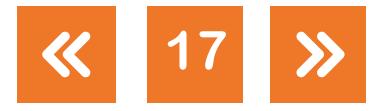

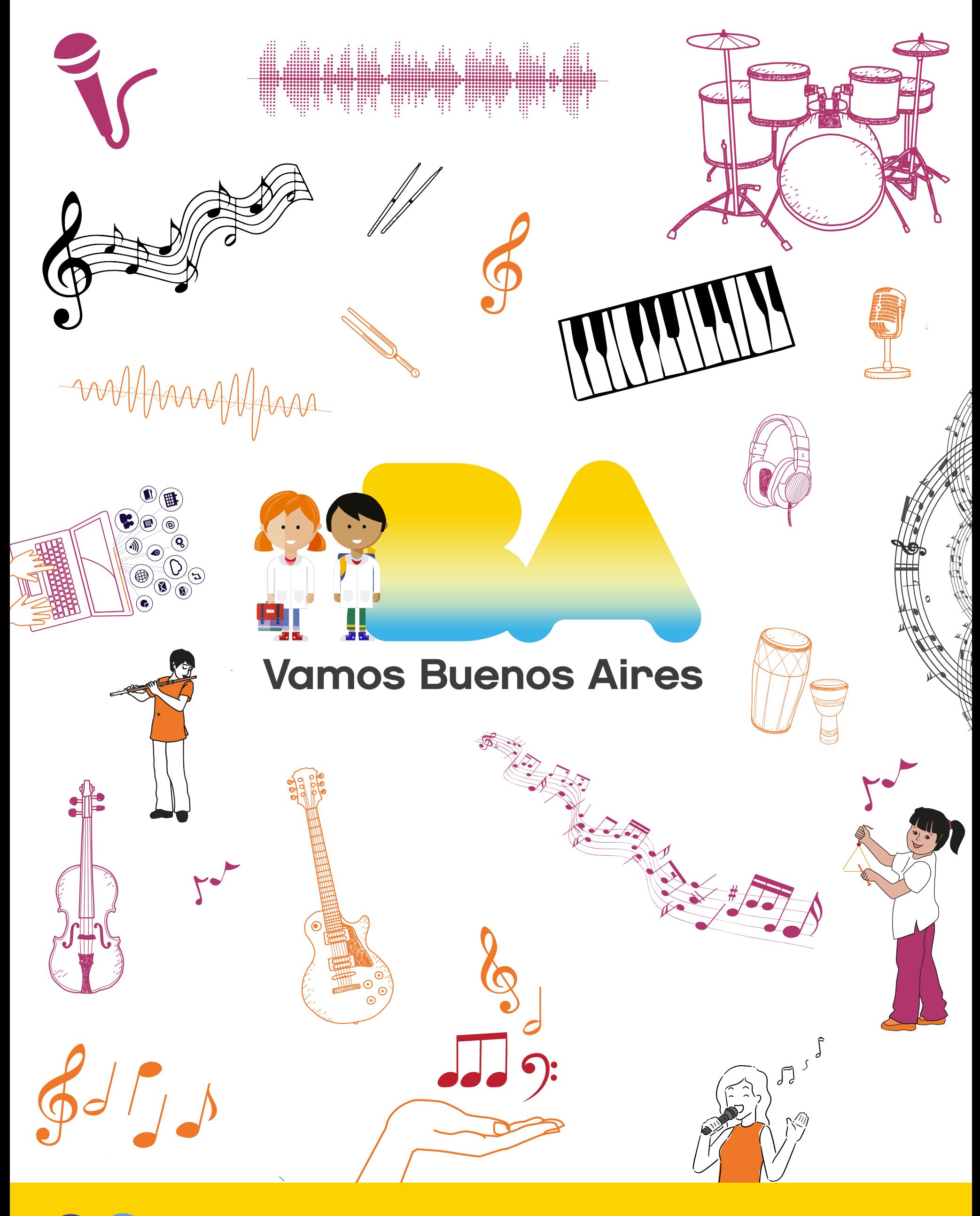

f

## /educacionba buenosaires.gob.ar/educacion